# **ご利用にあたって**

### セキュリティについて

- ■インターネットバンキングでは、最新のヤキュリティ技術(SSL 128bit)を採用して、お客様の大切な情報を守ります。
- **●サービスご利用の都度、「ログインID」(インターネットバンキン** グのみ)、「ログインパスワード」、「確認用パスワード」をご入力 いただくことにより、ご本人様であることを確認いたします。
- ●「ログインID」、「ログインパスワード」、「確認用パスワード」はご 使用端末の画面上で随時更新できます。
- ●1分毎に変化する1回限りで無効となる「ワンタイムパスワード」 を使用することで、不正取得されたパスワードによるログインを 防止します。
- ●「IBロックサービス」を採用し、携帯電話から利用停止を設定す ることで、パソコンからの利用を制限し、第三者に不正利用され ることを防ぎます。
- ●パソコンの画面に「ソフトウェアキーボード」を表示してマウス で各種パスワードを入力することにより、キーボードで入力した 内容を第三者に不正取得されることを防ぎます。
- ●振込・振替等の取引を行われた場合は、お届けいただいているメー ルアドレスに、ご依頼内容の確認メールを送信いたします。
- ●メニュー画面(ログイン後最初の画面)に、お客様がログインさ れた最近3回の日時を表示いたします。

#### ログイン**ID**、パスワード等の管理について

「ログイン**ID**」「ログインパスワード」「確認用パスワード」は、お客 様がご本人であることを確認するための重要な情報です。これらは 第三者に知られることのないように、またお忘れにならないように ご注意ください。定期的にパスワードを変更していただくとより安 全性が高まります。

#### 取引のご確認

ご依頼いただいたお取引の受付確認や処理結果等の重要なご通知 やご案内をスピーディに電子メールでご案内いたします。お客様が 振込・振替等のお取引を実施したにもかかわらずご依頼内容の確認 メールを受信しない場合やお心当たりのない電子メールが届いた場 合はお取引店までご連絡ください。

#### サービスの休止について

システムの更新・メンテナンス等により一時的にサービスを休止す ることがありますのであらかじめご了承ください。

#### 画面移動および終了時

ブラウザ上の「戻る」、「進む」ボタンは使用しないでください。 終了時には画面上の「ログアウト」ボタンを押してください。 (ブラウザ上の「×」ボタンは押さないでください。)

# 【たんぎんダイレクトインターネットバンキング】 たんぎんダイレクトインターネットバンキング】 **お申し込みからご利用まで 申し込みからご利用まで**

たんぎんダイレクトをご利用いただくためには、「ログイン **ID**の登録」等をインターネット上で行っていただきます。

## ● 初期手続の流れ ●

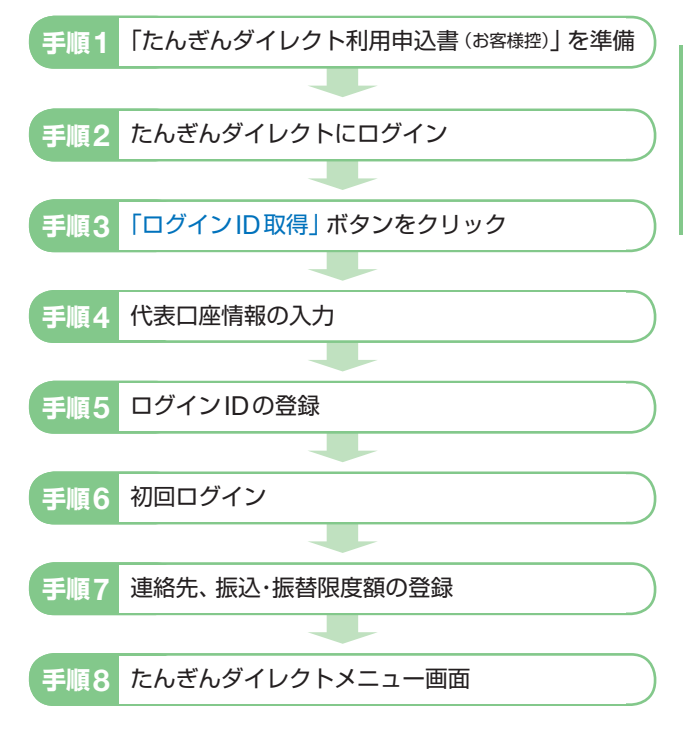

#### △ご確認ください

「ログインID」、「ログインパスワード」および「確認用パスワー ド」は、いずれも今後たんぎんダイレクトをご利用の都度必要 となります。